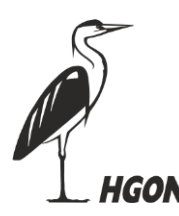

**Hessische Gesellschaft für Ornithologie und Naturschutz e.V.**

# **Bioakustik für jeden Ein Erfahrungsbericht**

*(Dieser Artikel ist bestimmt für Menschen, die gerne Vögel beobachten und ihre Stimmen besser erkennen lernen wollen. Ich berichte über meinen persönlichen Einsatz von Soft- und Hardware.)*

Es ist März 2024 in Gießen, bei der Frühjahrstagung von HGON. Das Hauptthema ist das Monitoring-Projekt ADEBAR 2 – Kartierung der Brutvogelbestände in Hessen von 2024 bis 2029.

Alle Vorträge waren sehr interessant und lehrreich... und plötzlich war ich elektrisiert. Es ging um den Einsatz von Bioakustik beim Vogelmonitoring – spezifisch, um einen Versuch mit dem Einsatz von Akustikrekordern, um in einem unzugänglichen Gebiet die vorhandenen Brutvögel zu erfassen.

Ich war baff und mir war auf einmal klar, dass ich, wenn ich Vögel beobachte, jedes Mal Bioakustik einsetze. Ich nutze die kostenlose App "Merlin".

Als "Spätzünder" (Vögel beobachten erst mit 60+ Jahren) und jemand, der sehr stark visuell orientiert ist und nicht sehr gut hören kann, habe ich Vogelstimmen genossen, aber nicht besonders beachtet. Ich wollte immer Vögel unbedingt "sehen" und nicht hören. Tja, das ist okay, solange die Bäume nicht belaubt sind oder ich im offenen Gelände bin... oder mit jemanden unterwegs, der Stimmen gut erkennen kann.

Seitdem ich Bioakustik mit Hilfe der kostenlosen App "Merlin" einsetze, bin ich nicht mehr nur "Beobachterin", sondern auch "Zuhörerin", und ein ganz neuer Aspekt der Vogelwelt hat mir offenbart. So bin ich gut ausgerüstet, um an dem ADEBAR2-Projekt teilzunehmen.

# **Erste Schritte: Smartphone und die App "Merlin"**

Um Bioakustik am Mann/ an der Frau einzusetzen, ist nur folgendes notwendig:

- Entweder ein Android- oder Apple Smartphone mit mindestens 1,5 GB freiem Speicherplatz und mindestens iOS 15 oder Android 6
- Die kostenlose "Merlin App"

Die "Merlin" App (Fun Fact: sie heißt Merlin nach dem sagenhaften Zauberer) ist von dem renommierten Cornell Lab of Ornithology entwickelt worden, einer nicht gewinnorientierten Organisation der Cornell Universität in den USA. Mit einer Datenbank von mehr als 14 Millionen Aufnahmen ist Merlin zurzeit die weltweit führende App für Vögel.

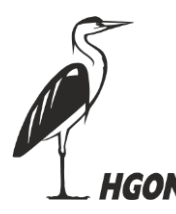

Die Merlin App:

- ist kostenlos (ohne weitere Zukäufe oder Abos) und es ist nicht erforderlich, sich zu registrieren oder sonstige Verpflichtungen einzugehen.
- ist auf Deutsch verfügbar
- wird regelmäßig aktualisiert und verbessert
- kann zusätzlich zur "Sound ID" auch eine "Schritt für Schritt ID" und "Foto ID" durchführen

Installieren der Merlin App (am besten zu Hause im WLAN-Netz):

- 1. Merlin Bird ID App in Google Play oder Apple App Store finden und herunterladen
- 2. E-Mail-Adresse eingeben
- 3. Deutsch als Sprache der Vogelnamen wählen
- 4. Bird Pack Westeuropa (oder Europa) auf dem Smartphone herunterladen

### Merlin App nutzen:

Das wirklich "zauberhafte" an Merlin sind die Echtzeit- Vorschläge zu Vogelstimmen. Ich halte mein Smartphone einfach in die Luft und wie von Zauberhand habe ich eine Liste der möglichen Vögel. Auch wenn mehrere Vögel auf einmal rufen oder singen, ist Merlin in der Lage, für jeden einzelnen Vogel Vorschläge zu machen... Vorschläge? Ja, nur Vorschläge. Meiner Erfahrung nach liegt Merlin sehr oft richtig, aber... ich überprüfe selbstständig jeden Vorschlag, bevor ich ihn melde. Wie alle

menschlichen Vogelbeobachtenden kann auch Merlin Fehler machen.

Meine von mir überprüften Beobachtungen, melde ich in der NaturaList App von ornitho.de. Leider gibt es keine Schnittstelle zwischen Merlin (oder irgendeiner anderen App) und ornitho.de. Die Lösung für mich hierzu ist, einfach beide Apps gleichzeitig geöffnet zu haben und damit zu arbeiten. Dies funktioniert gut, auch wenn es ein bisschen umständlich ist.

### **Weitere Möglichkeiten: Merlin App, Smartphone(s) und ein Mikrofon**

Diese Grundausstattung mit einem Smartphone und der Merlin App funktioniert ganz gut. Ich habe aber meine Ausstattung erweitert. Ich nutze mein iPhone für die Merlin App und ein Android Smartphone für die NaturaList App. NaturaList funktioniert zwar mit dem iPhone, aber erheblich besser mit Android. Mit 2 Smartphones muss ich nicht immer wieder zwischen den Apps hin und her switchen.

Ich verwende ein Kamera-Tragegeschirr, um mein Fernglas, die zwei Smartphones ... und ein externes Mikrofon zu befestigen. (Es sieht zwar komisch aus, funktioniert aber super.)

Externes Mikrofon? Ja, das Mikrofon im Smartphone funktioniert gut, aber die Verstärkung durch ein leistungsstärkeres Mikrofon kann eine sinnvolle Verbesserung sein. Für mich war bisher das einzig brauchbare Mikrofon das Røde Video Mic Go II (Kosten: ca. 150 € für Mikrofon, Windschutz und Audiokabel). Es wird durch ein USB-Audiokabel direkt mit dem Smartphone verbunden und arbeitet direkt mit der Merlin App.

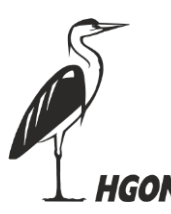

Es gibt eine spannende und vielversprechende neue Entwicklung bzgl. Mikrofon, und zwar das BIRDMIC Parabolmikrofon (ein Parabolmikrofon ist ein hoch empfindliches Richtmikrofon), welches auch direkt durch ein Audiokabel mit dem Smartphone verbunden wird. (Preis ca. 250 € - Mikrofon und Audioschnittstelle). Mehr Information zu diesem Produkt und/oder eine Bestellung können Sie beim Team von Orniwelt, orniwelt.de, E-Mail info@orniwelt.de, Telefon: 04838/78.90.61 beziehen bzw. aufgeben.

# **Bioakustik für jeden – auch für Sie?**

- Sind Sie unsicher, Vögel über ihre Stimmen zu identifizieren?
- Brauchen Sie am Anfang der Saison etwas Nachhilfe, um wieder ins Thema reinzukommen?
- Sind Sie firm in der Materie, brauchen aber etwas Hilfe/Bestätigung bei Seltenheiten?
- Hören Sie vielleicht nicht mehr optimal?

Wenn ja, dann probieren Sie die Merlin App mit Ihrem Smartphone aus. Und machen Sie bei ADEBAR2 mit – kartieren Sie Brutvogelbestände in Hessen von 2024 bis 2029. Wie HGON-Vorsitzender Tobias Reiners auf der Frühjahrstagung appelliert hat, jeder wird gebraucht, um dieses wichtige Vorhaben erfolgreich durchzuführen.

Ich wünsche Ihnen zauberhafte Vogelbeobachtungen, Ihre Andrea Janzen

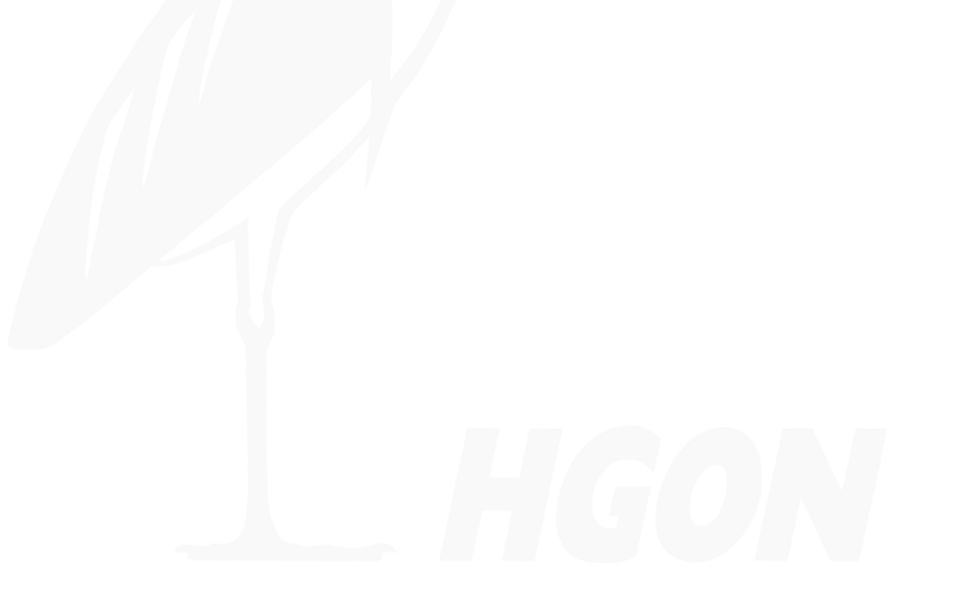